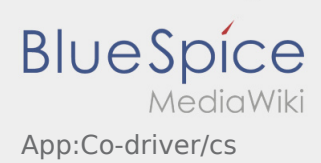

## Inhaltsverzeichnis

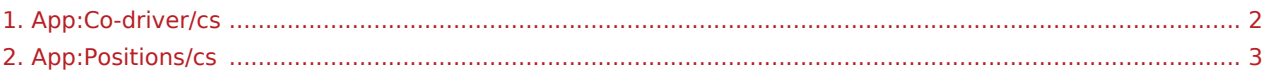

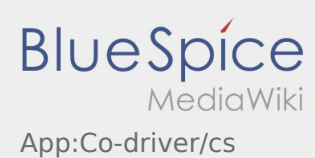

## <span id="page-1-0"></span>**Odemknutí aplikace pro druhého řidiče ve vozidle**

- Ve dvoučlenné posádce může řidič odemknout spolujezdce pro současné použití aplikace.
- **•** Aplikaci pro druhého řidiče můžete odemknout přes  $\cdot$ .

Oba řidiči musí v menu zvolit bod "Odemknutí aplikace pro druhého řidiče". Řidič naskenuje čárkový kód druhého řidiče. Po úspěšné aktivaci mohou oba řidiči v aplikaci [zpracovávat zakázku](#page-2-0).

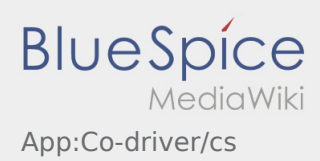

<span id="page-2-0"></span>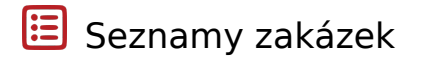

Seznam zakázek ukazuje všechny nadcházející pozice objednávky.

Abyste mohli zpracovávat objednávky, musíte si přečíst všechny pozice. V pozicích je možné různě listovat.